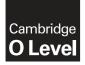

#### COMPUTER SCIENCE

2210/22 May/June 2019

Paper 2 MARK SCHEME Maximum Mark: 50

Published

This mark scheme is published as an aid to teachers and candidates, to indicate the requirements of the examination. It shows the basis on which Examiners were instructed to award marks. It does not indicate the details of the discussions that took place at an Examiners' meeting before marking began, which would have considered the acceptability of alternative answers.

Mark schemes should be read in conjunction with the question paper and the Principal Examiner Report for Teachers.

Cambridge International will not enter into discussions about these mark schemes.

Cambridge International is publishing the mark schemes for the May/June 2019 series for most Cambridge IGCSE<sup>™</sup>, Cambridge International A and AS Level and Cambridge Pre-U components, and some Cambridge O Level components.

© UCLES 2019

#### **Generic Marking Principles**

These general marking principles must be applied by all examiners when marking candidate answers. They should be applied alongside the specific content of the mark scheme or generic level descriptors for a question. Each question paper and mark scheme will also comply with these marking principles.

GENERIC MARKING PRINCIPLE 1:

Marks must be awarded in line with:

the specific content of the mark scheme or the generic level descriptors for the question the specific skills defined in the mark scheme or in the generic level descriptors for the question the standard of response required by a candidate as exemplified by the standardisation scripts.

GENERIC MARKING PRINCIPLE 2:

Marks awarded are always whole marks (not half marks, or other fractions).

GENERIC MARKING PRINCIPLE 3:

Marks must be awarded **positively**:

marks are awarded for correct/valid answers, as defined in the mark scheme. However, credit is given for valid answers which go beyond the scope of the syllabus and mark scheme, referring to your Team Leader as appropriate

marks are awarded when candidates clearly demonstrate what they know and can do marks are not deducted for errors

marks are not deducted for omissions

answers should only be judged on the quality of spelling, punctuation and grammar when these features are specifically assessed by the question as indicated by the mark scheme. The meaning, however, should be unambiguous.

GENERIC MARKING PRINCIPLE 4:

Rules must be applied consistently e.g. in situations where candidates have not followed instructions or in the application of generic level descriptors.

GENERIC MARKING PRINCIPLE 5:

Marks should be awarded using the full range of marks defined in the mark scheme for the question (however; the use of the full mark range may be limited according to the quality of the candidate responses seen).

GENERIC MARKING PRINCIPLE 6:

Marks awarded are based solely on the requirements as defined in the mark scheme. Marks should not be awarded with grade thresholds or grade descriptors in mind.

| Question | Answer                                                                                                    |   |  |  |  |  |
|----------|----------------------------------------------------------------------------------------------------|---|--|--|--|--|
|          | Section A                                                                                                    |   |  |  |  |  |
| 1(a)     | <pre>4 marks for:<br/>Data Structure(s) max 2<br/>Arrays<br/>Variable(s) for // data entry such as reserve price // index / constant<br/>for minimum number of items<br/>Further description max 3<br/>Data type(s) one or more<br/>Use(s) one or more<br/>Name(s) one or more e.g. Item_Number, NumberBids,<br/>Description, Reserve Price<br/>Sample data for appropriate arrays e.g. 1234, 0, vase, 20.00 //<br/>Sample data for variable or constant e.g. 10<br/>1 mark for:<br/>At least four appropriate named arrays with sample data</pre> | 5 |  |  |  |  |
| 1(b)     | Keep a counter/number<br>Add one every time a new item is added<br>or<br>Keep a list of numbers used<br>Using a loop check number is not already in the list before a new<br>item number is added                                                                                                    | 2 |  |  |  |  |

| Question | Answer                                                                                                    |   |  |  |  |  |  |
|----------|----------------------------------------------------------------------------------------------------|---|--|--|--|--|--|
| 1(c)     | <pre>Five from:<br/>MP1 Enter Buyer Number<br/>MP2 Check if buyer number valid<br/>MP3 Enter new bid<br/>MP4 Check if new bid less than or equal to current highest bid<br/>MP5 if so reject<br/>MP6 Otherwise store the bid entered as new highest bid<br/>MP7 Increase number of bids by one<br/>MP8 Store Buyer Number<br/>Sample answer<br/>REPEAT<br/>PRINT "Enter Buyer Number"<br/>INPUT BuyerNumber<br/>UNTIL BuyerNumber &gt;= BuyerLow and BuyerNumber &lt;=<br/>BuyerHigh<br/>REPEAT<br/>PRINT "Enter Bid -99 to exit"</pre> |   |  |  |  |  |  |
|          | <pre>INPUT Bid IF Bid &gt; HighestBid(item) THEN HighestBid(item) ← Bid NumberBids(item) ← NumberBids(item) + 1 ENDIF UNTIL Bid &gt; HighestBid(item) OR Bid = -99 IF Bid &lt;&gt; -99 THEN BuyerItem(item) ← BuyerNumber ENDIF</pre> There are many possible correct answers, this is an example only.                                                                                                    |   |  |  |  |  |  |
| 1(d)     | <ul> <li>Three from:</li> <li>MP1 Using index number of item, to find if any bids for item exist</li> <li>MP2 Using IF/UNTIL/WHILE (statement) to compare new bid with highest/latest bid recorded</li> <li>MP3 Use an assignment (statement) to replace current highest bid, if new bid greater than current highest bid</li> <li>MP4 else reject bid // using a (REPEAT/WHILE) loop ask for bid to be re-entered</li> <li>MP5 If number of bids / highest bid = zero add bid (provided greater than zero)</li> </ul>                  | 3 |  |  |  |  |  |

| Question | Answer                                                                                                    | Marks |  |  |  |
|----------|----------------------------------------------------------------------------------------------------|-------|--|--|--|
| 1(e)     | Explanation of how the candidate's program performed the following.                                                                                                    |       |  |  |  |
|          | <ul> <li>Five from:</li> <li>MP1 Method to search item arrays</li> <li>MP2 Conditional statement used to check for the successful bids</li> <li>MP3 equal to / greater than reserve price</li> <li>MP4 Method used to calculate 10% percent of successful bid (for each item)</li> <li>MP5and add to auction company total fee</li> <li>MP6 Method used to display total fee with a suitable message</li> <li>All programming statements used must be explained.</li> </ul> |       |  |  |  |

| Question  | Answer                                                                                                    |  |  |  |  |  |  |
|-----------|----------------------------------------------------------------------------------------------------|--|--|--|--|--|--|
| Section B |                                                                                                    |  |  |  |  |  |  |
| 2(a)      | <pre>1 mark for each error identified + suggested correction<br/>Low ← Count should be Low ← Number<br/>Number &gt; Low should be Number &lt; Low<br/>UNTIL Count = 99 should be UNTIL Count &gt; 99 or UNTIL<br/>Count = 100 or UNTIL Count &gt;= 100 // Count ← 1<br/>should be Count ← 0<br/>PRINT "Largest Number is ", Number should be PRINT<br/>"Largest Number is ", High</pre> |  |  |  |  |  |  |
| 2(b)      | Count = 100 <b>or</b> UNTIL Count >= 100 ∥ Count ← 1<br><b>should be</b> Count ← 0<br>PRINT "Largest Number is ", Number <b>should be</b> PRINT<br>"Largest Number is ", High                                                                                                    |  |  |  |  |  |  |

| Question | Answer       |                                  |                                                          |             |                                |   |
|----------|--------------|----------------------------------|----------------------------------------------------------|-------------|--------------------------------|---|
| 3        | Total        | Count                            | Distinction                                              | Mark        | OUTPUT                         | 4 |
|          | 0            | 0                                | 0                                                        | 50          |                                |   |
|          | 50           | 1                                | 0                                                        | 70          |                                |   |
|          | 120          | 2                                | 0                                                        | 65          |                                |   |
|          | 185          | 3                                | 0                                                        | 30          |                                |   |
|          | 215          | 4                                | 0                                                        | 95          |                                |   |
|          | 310          | 5                                | 1                                                        | 50          |                                |   |
|          | 360          | 6                                | 1                                                        | 55          |                                |   |
|          | 415          | 7                                | 1                                                        | 85          |                                |   |
|          | 500          | 8                                | 2                                                        | 65          |                                |   |
|          | 565          | 9                                | 2                                                        | 35          |                                |   |
|          | 600          | 10                               |                                                          | -1          | Number of<br>Distinctions 2    |   |
|          |              |                                  |                                                          |             | Average Mark 60                |   |
|          | 1 mark for e | each correct co<br>awarded allow | nt columns both<br>olumn apart from<br>v 1 mark for init | m Total and | d Count.<br>f Total, Count and |   |

#### 2210/22

| Question | Answer                                                                 |           |            |   |  |  |
|----------|------------------------------------------------------------------------|-----------|------------|---|--|--|
| 4        | Statements                                                             | Selection | Repetition | 4 |  |  |
|          | FOR $A \leftarrow 1$ TO 100<br>$B \leftarrow B + 1$<br>NEXT A          |           | ✓          |   |  |  |
|          | CASE A OF<br>100: $B \leftarrow A$<br>200: $C \leftarrow A$<br>ENDCASE | ~         |            |   |  |  |
|          | IF A > 100<br>THEN<br>B $\leftarrow$ A<br>ENDIF                        | ~         |            |   |  |  |
|          | REPEAT<br>$A \leftarrow B * 10$<br>UNTIL $A > 100$                     |           | √          |   |  |  |
|          | 1 mark for each correct row                                            |           |            |   |  |  |

| Question | Answer                                                                                                    |   |  |  |  |  |
|----------|----------------------------------------------------------------------------------------------------|---|--|--|--|--|
| 5        | Validation<br>Two from:<br>automated checking<br>checking that data is reasonable / of a certain type                                        | 6 |  |  |  |  |
|          | checking that data meets certain criteria<br>Example 1 mark<br>range check // length check // type check // check digit etc.                 |   |  |  |  |  |
|          | Verification<br>Two from:<br>checking that data has not changed<br>during input to a computer<br>during transfer between computers / devices |   |  |  |  |  |
|          | Example 1 mark<br>double entry // checking against original // visual check // use of<br>checksum etc.                                       |   |  |  |  |  |

| Question | Answer                                                                                                    |                                                                                                    |                            |           |         |         | Marks                          |  |
|----------|----------------------------------------------------------------------------------------------------|----------------------------------------------------------------------------------------------------|----------------------------|-----------|---------|---------|--------------------------------|--|
| 6(a)     | Passengers                                                                                                    | 6                                                                                                    |                            |           |         |         |                                |  |
| 6(b)     | Fli<br>Pa<br>De                                                                                                    | Explanation<br><b>Three</b> from:<br>Flight number not displayed<br>Passengers displayed when should not be<br>Departure time = not ><br>"Freight and passengers" flight not excluded |                            |           |         |         |                                |  |
|          | Revised QBE – answers shown are examples only<br>1 mark per bullet<br>correct field and table names (either 3 or 4 columns) must include<br>Notes, Flight number and Departure time<br>correct show<br>correct time criteria for the candidate's QBE grid<br>use of criteria to select planes with passengers only |                                                                                                    |                            |           |         |         |                                |  |
|          | Field: F                                                                                                    | -light number                                                                                                    | Pa                         | assengers | Departu | re time | Notes                          |  |
|          | Table:                                                                                                    | FLIGHT                                                                                                    |                            | FLIGHT    | FLIC    | GHT     | FLIGHT                         |  |
|          | Sort:                                                                                                    |                                                                                                    |                            |           |         |         |                                |  |
|          | Show: 🗹 🗆 🗆                                                                                                    |                                                                                                    |                            |           |         |         |                                |  |
|          | Criteria:                                                                                                    |                                                                                                    |                            | =Y        | >10     | ):00    | <> "Freight and<br>passengers" |  |
|          | or:<br>OR                                                                                                    |                                                                                                    |                            |           |         |         |                                |  |
|          | Field:                                                                                                    | Flight numbe                                                                                                    | er                         | Departur  | e time  |         | Notes                          |  |
|          | Table: FLIGHT FLIGHT FLIGHT                                                                                                    |                                                                                                    |                            |           |         |         |                                |  |
|          | Sort:                                                                                                    |                                                                                                    |                            |           |         |         |                                |  |
|          | Show:                                                                                                    | $\checkmark$                                                                                                    |                            |           |         |         |                                |  |
|          | Criteria:                                                                                                    |                                                                                                    | >10:00 = "Passengers only" |           |         |         | assengers only"                |  |
|          | or:                                                                                                    | or: >10:00 ="Private passenger flight"                                                                                                    |                            |           |         |         |                                |  |